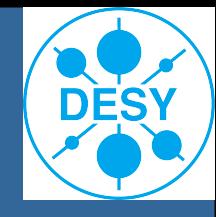

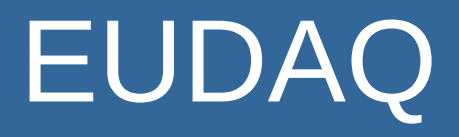

**\_\_\_\_\_\_\_\_\_\_\_\_\_**

#### A common data acquisition framework

HJ for the DESY beam telescope coordinators; Talk mostly based on slides from Simon Spannagel

### **Structure**

• Three main pillars of the EUDET beam telescope infrastructure

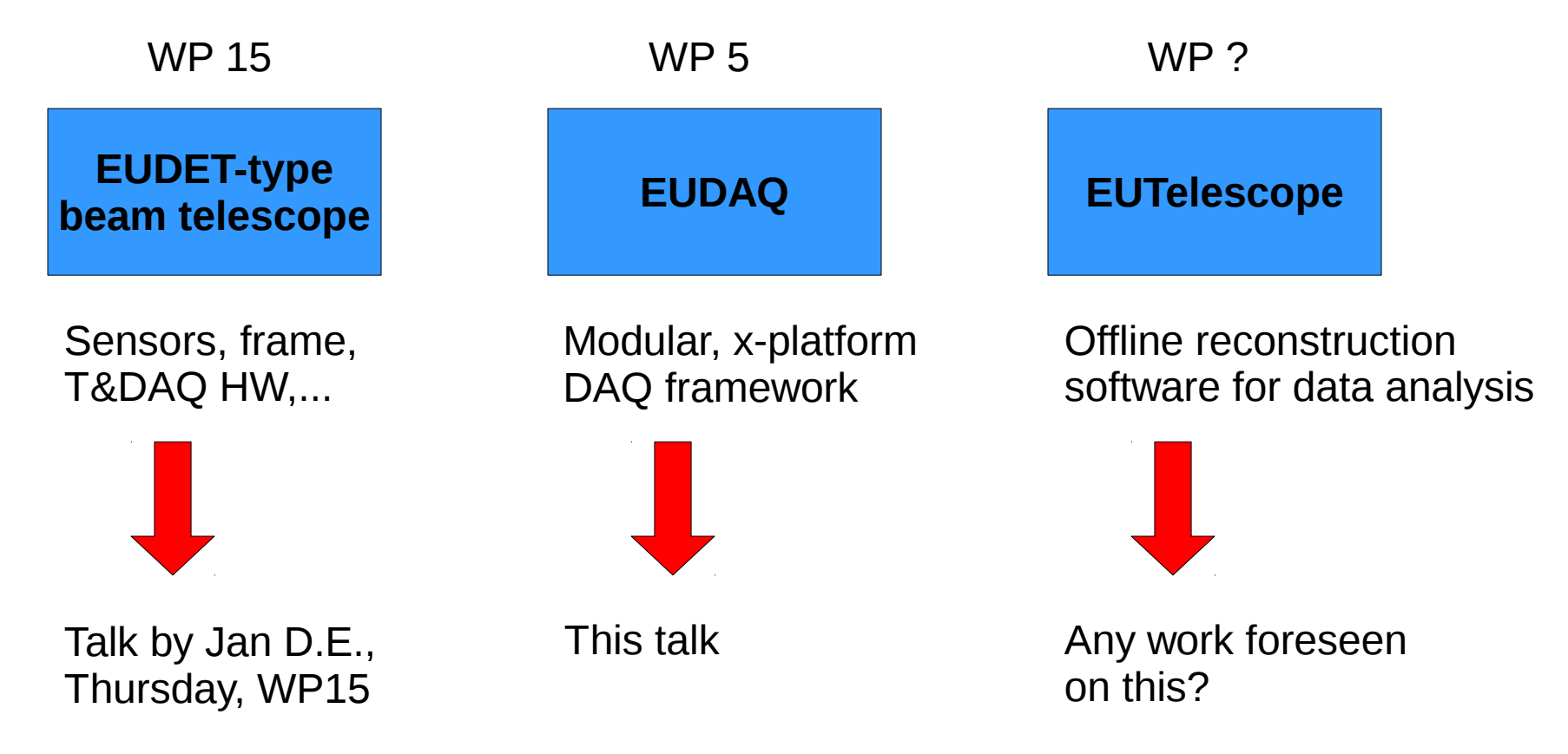

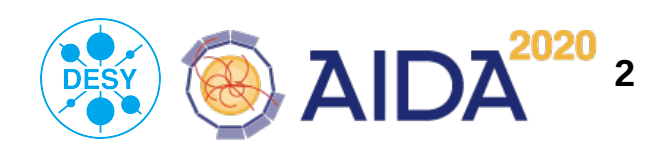

**Hendrik Jansen | EUDAQ – A common DAQ framework | 03.06.2015 <sup>2</sup>**

### **Outline**

- Introduction to EUDAQ
- Success story of EUDAQ within EUDET and beyond
- EUDAQ architecture and core functionalities
- Data formats and conversion
- DUT integration into EUDAQ
- Plans and wish list
- Summary

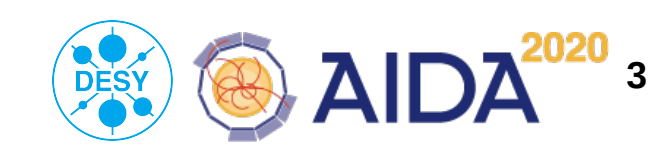

## Features of EUDAQ

- Generic framework for data acquisition
- OS independent: Linux, Mac OSX, Windows

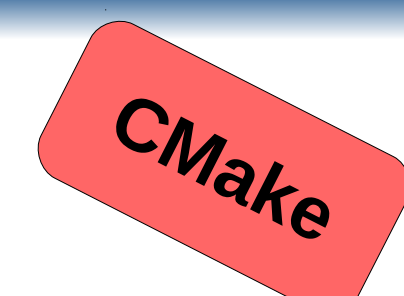

- Integration of DAQ systems of devices under test (DUT) independent of the DUT's technology
- Modular and flexible design
- DAQ Run Control via GUI, also CLI interface available
- Online DQM using the OnlineMonitor
- Hardware communication done by coequal "producers":
	- e.g. "NiProducer" for the MIMOSA26 sensors via NI Crate
- Used by many groups

**Hendrik Jansen | EUDAQ – A common DAQ framework | 03.06.2015 <sup>4</sup>**

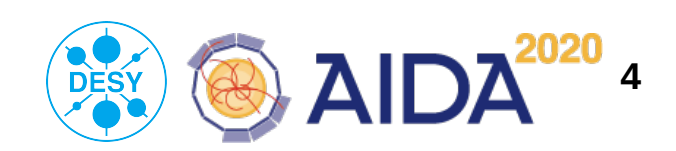

### Features of EUDAQ

**Generic framework for data acquisition** 

 $\bullet$  oscillations are the contract of  $\mathbb{R}^n$  . Linux,  $\mathbb{R}^n$  independent:  $\mathbb{R}^n$ e and the Compact of Prince of Day (1999).<br>The Integration of the Divil (DESV) independent of the DUT's team of the DUT's team of the DUT's team of the DUT's team of the DUT's team of the D<br>Indian of the DUT's team of the DUT's team of the DUT's team of the DUT's team of the DUT's team of the DUT's  $\bullet$  **MimoRoma (INFN), MVD (DESY),** e Dania Run Control victory, Sinterface and Dania Control interface and Dieterminister and Dieterminister and Dieterminister and Dieterminister and Dieterminister and Dieterminister and Dieterminister and Dieterminister an  $\bullet$  Online D $\bullet$  ClickPix (CERN), ... **Altro (Bonn), APIX (Atlas Pixels), Atlas (TRT), CMS Pixel (DESY), DEPFET (Bonn), FORTIS/SPIDER (Bristol), PixelMan (Freiburg), SITRA (Santander), Taki (Mannheim), Timepix (Bonn),**

● Hardware communication done by coequal "producers":

- e.g. "NiProducer" for the MIMOSA26 sensors via NI Crate
- Used by many groups

Hendrik Jansen | EUDAQ – A common DAQ framework | 03.06.2015 **50 PESY** 

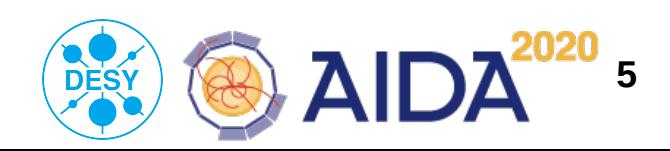

# Success story of EUDET/EUDAQ

- "EUDET t'scope + EUDAQ + EUTelescope" answered the increasing demand by the sensor R&D community
- User stats from 2013 on:

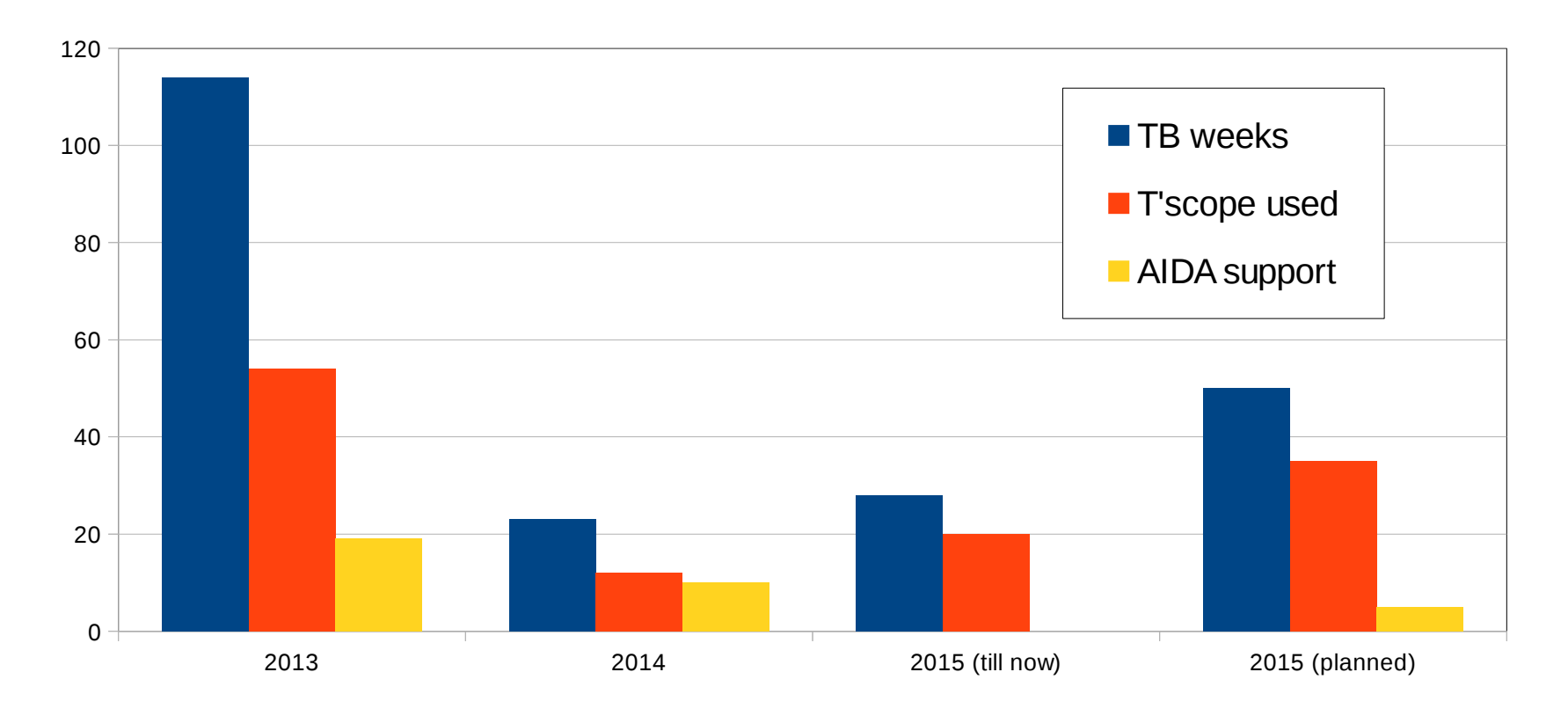

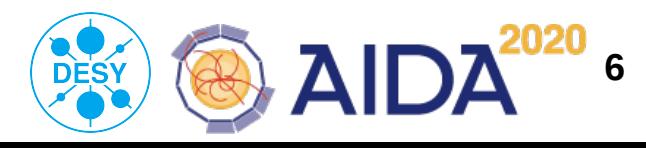

## The EUDAQ system architecture

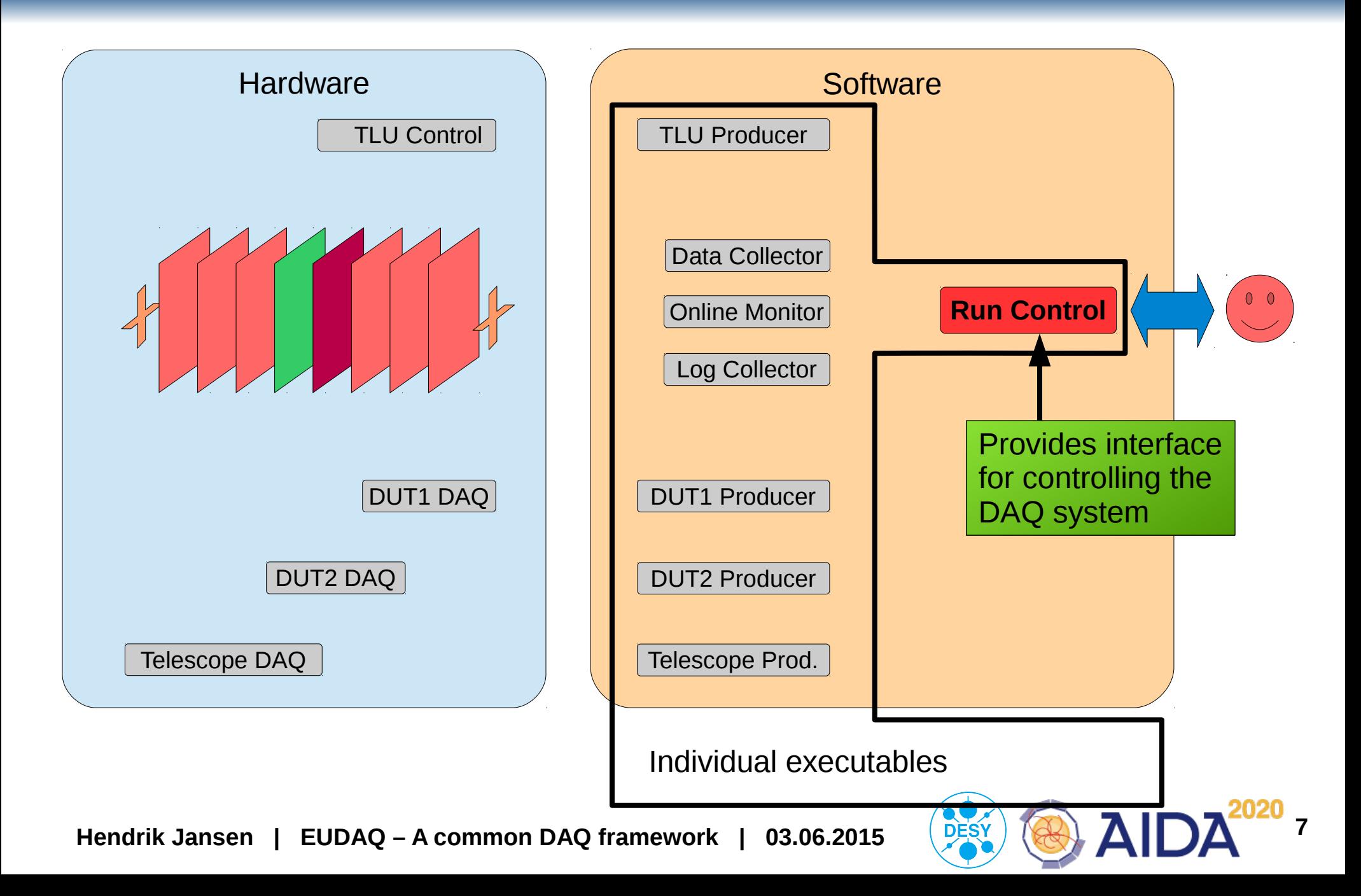

# Connecting

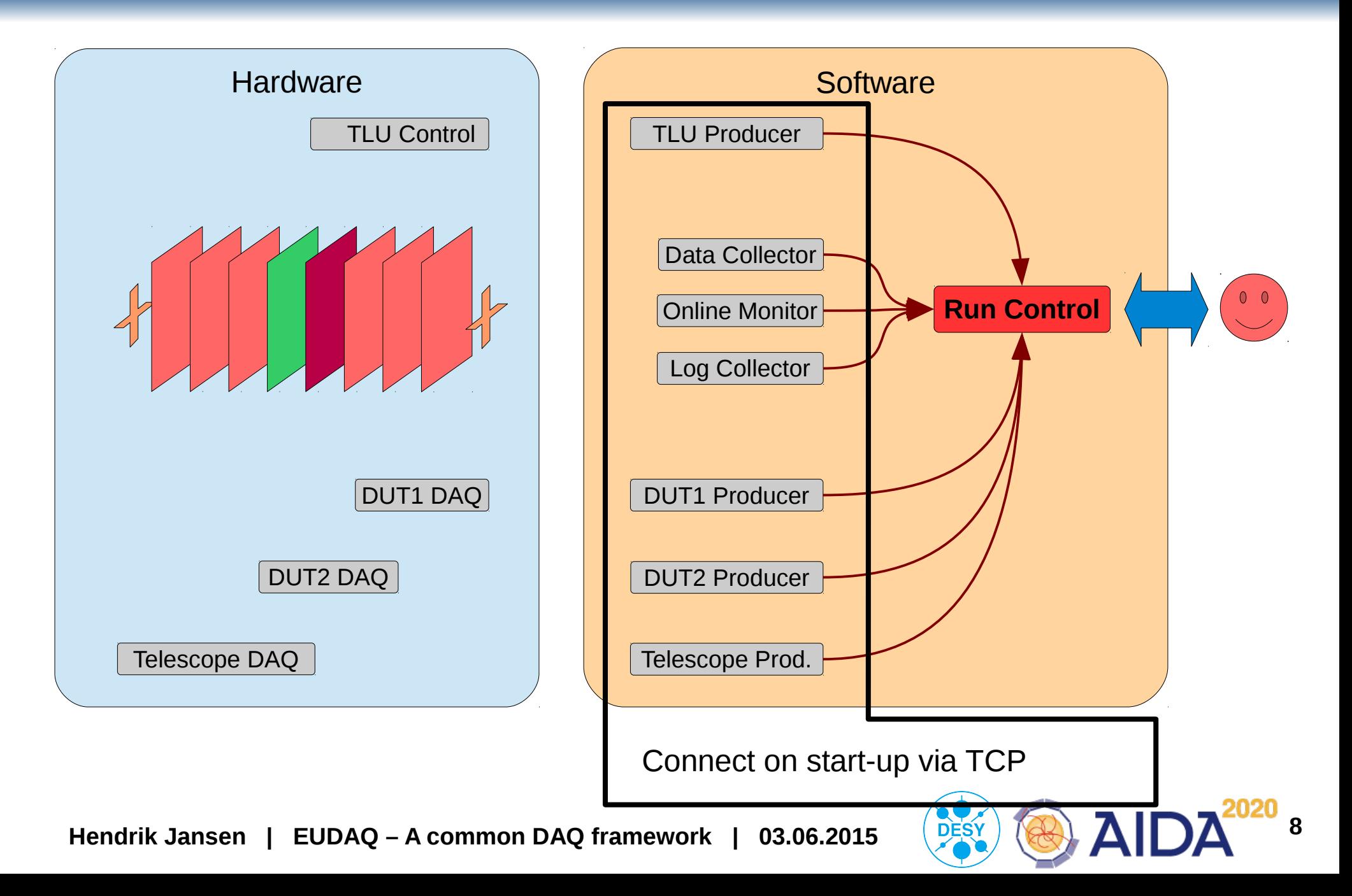

# **Configuring**

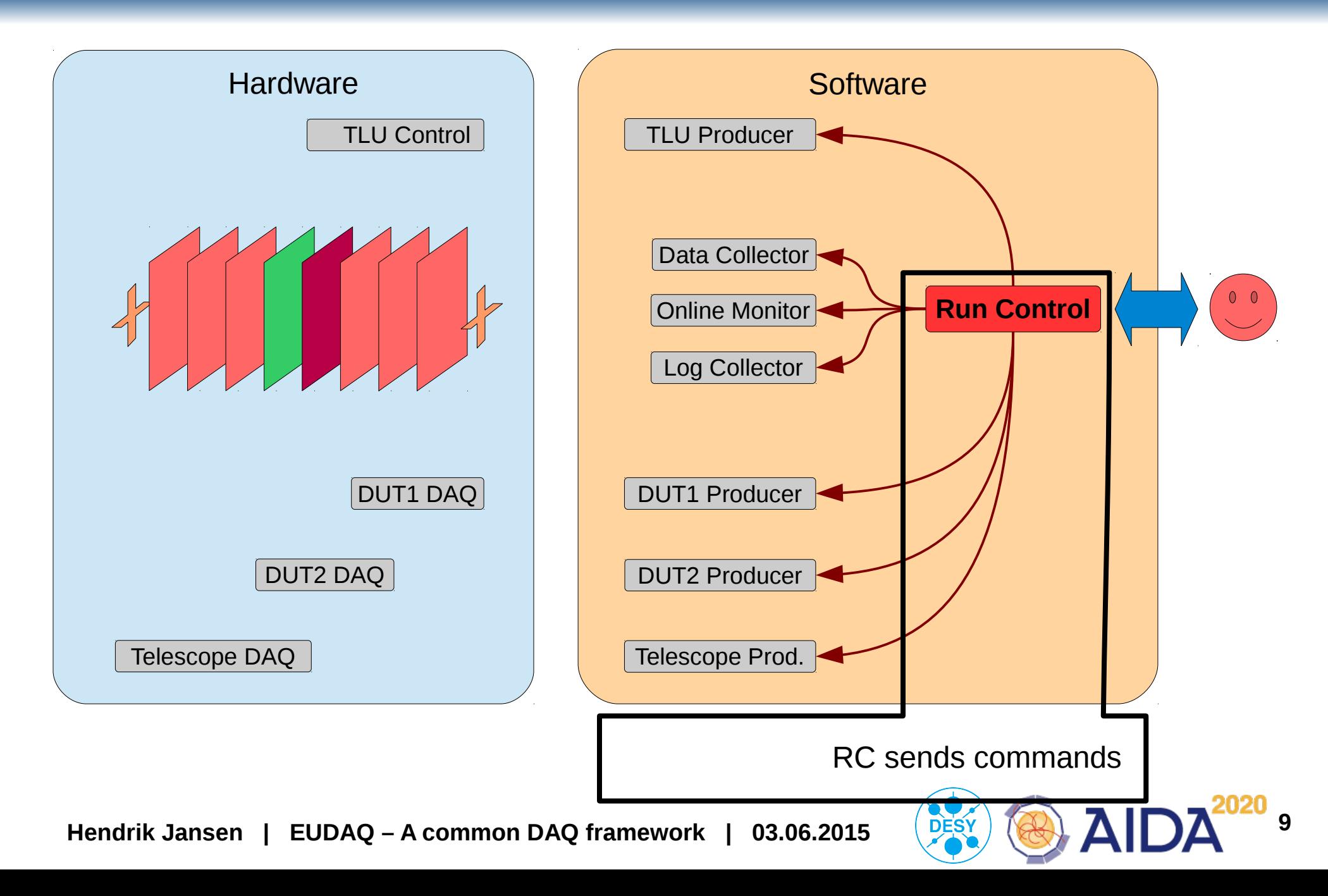

# Trigger system

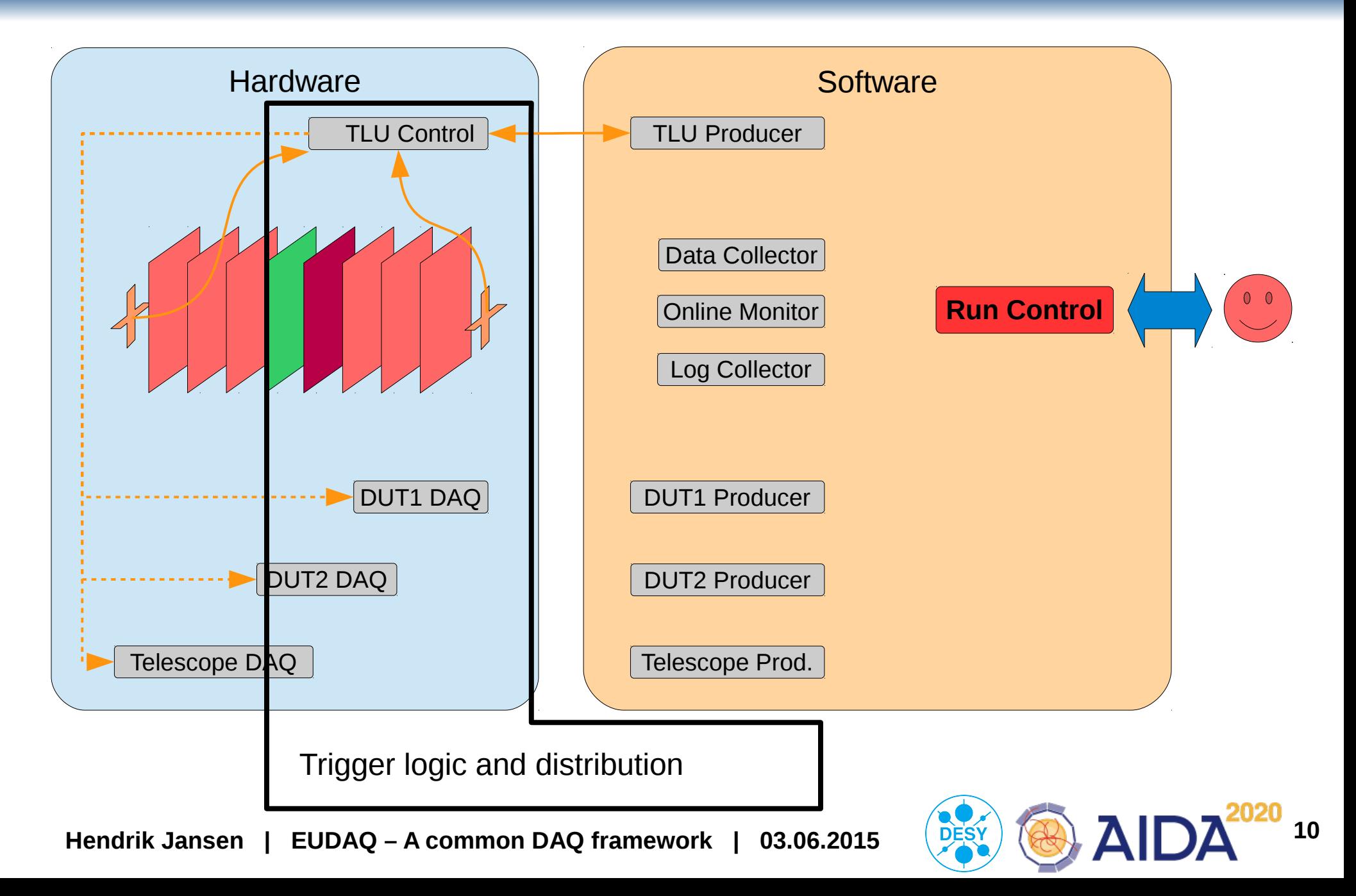

### Data flow

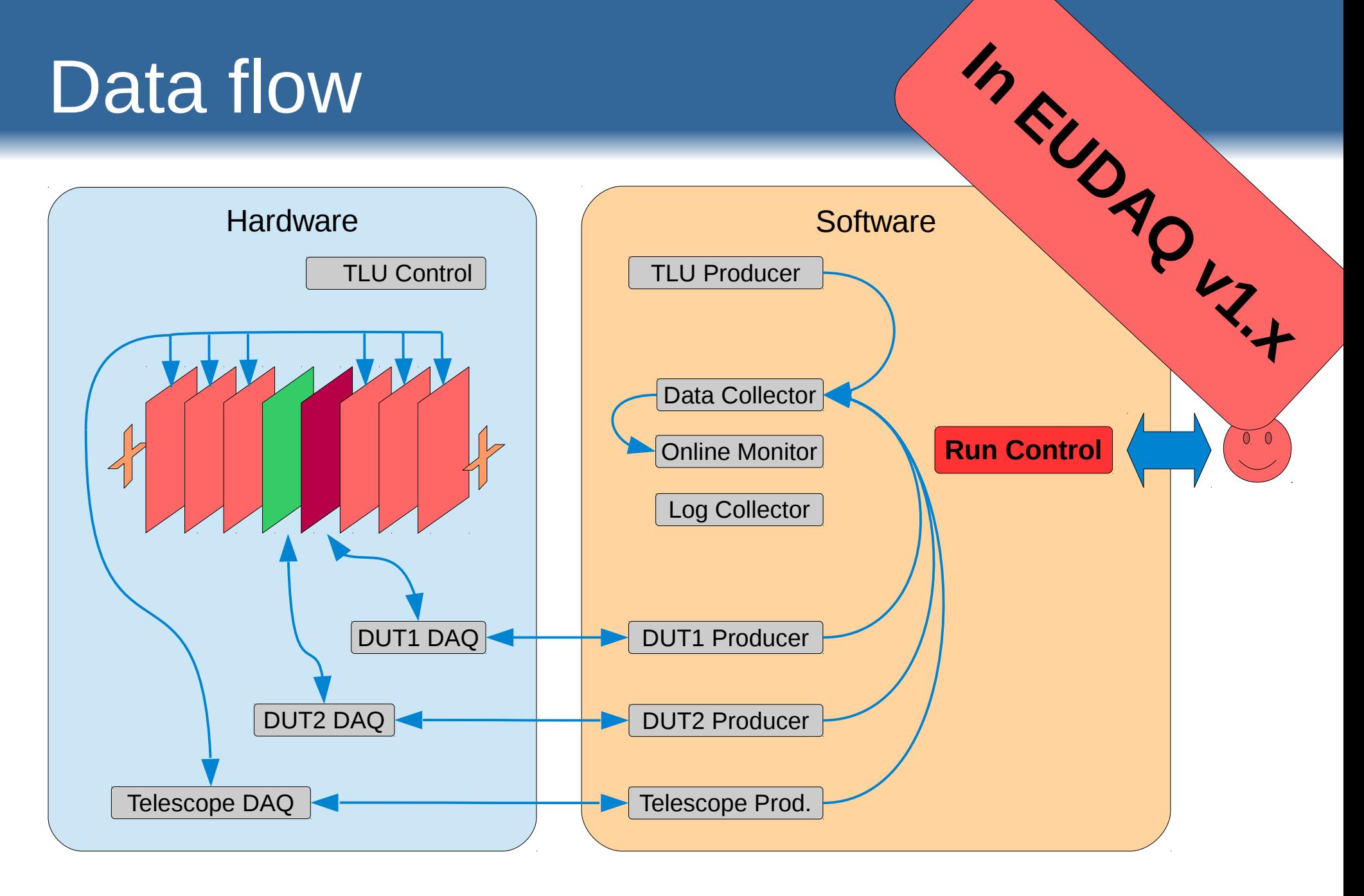

**Hendrik Jansen | EUDAQ – A common DAQ framework | 03.06.2015 12 CHAN A IDA<sup>CCC</sup> 11** 

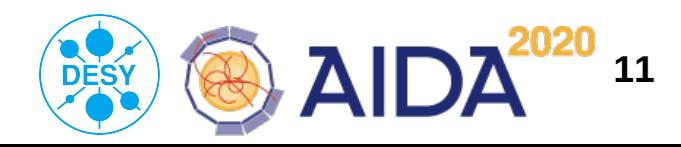

### Data flow

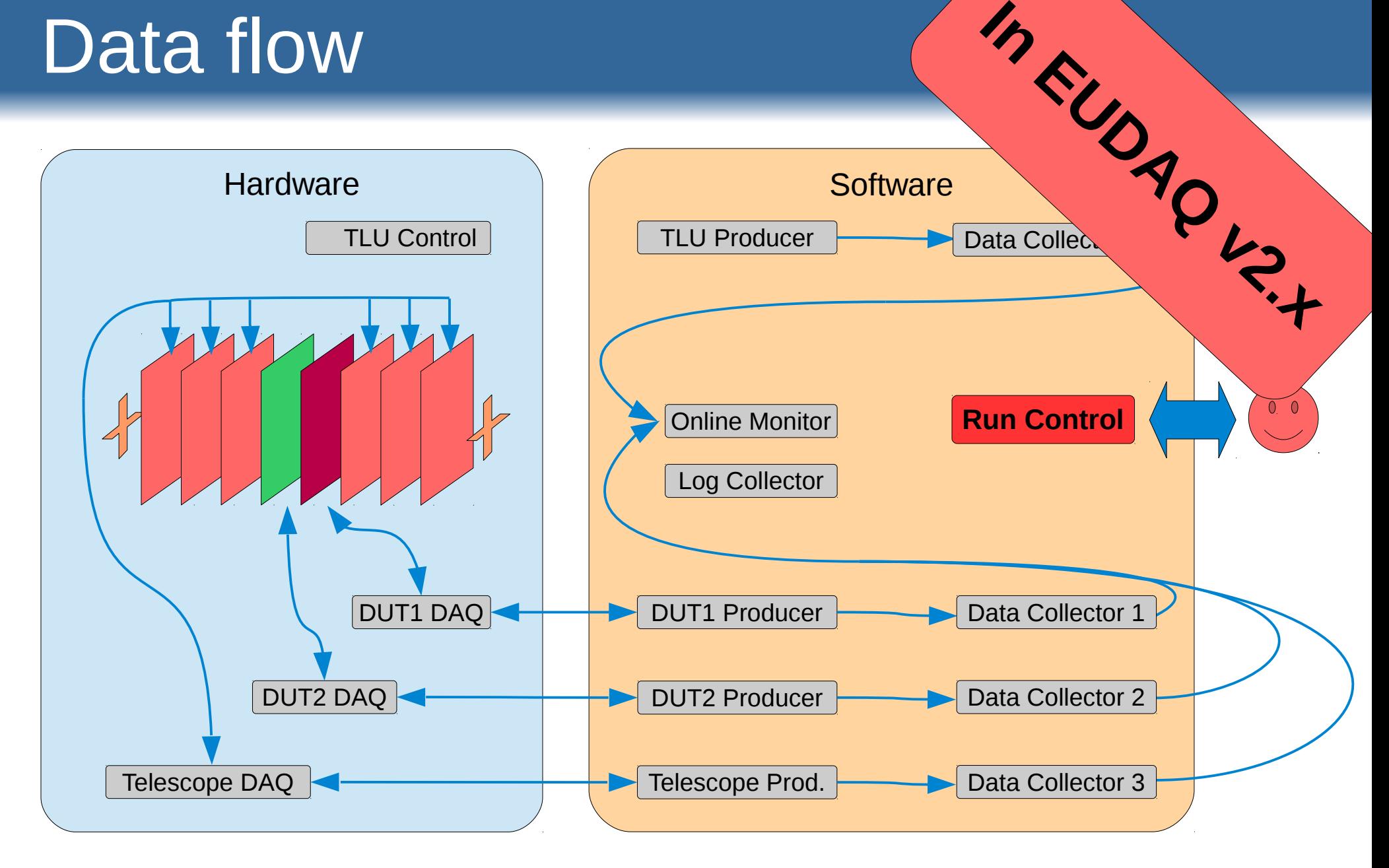

Logger

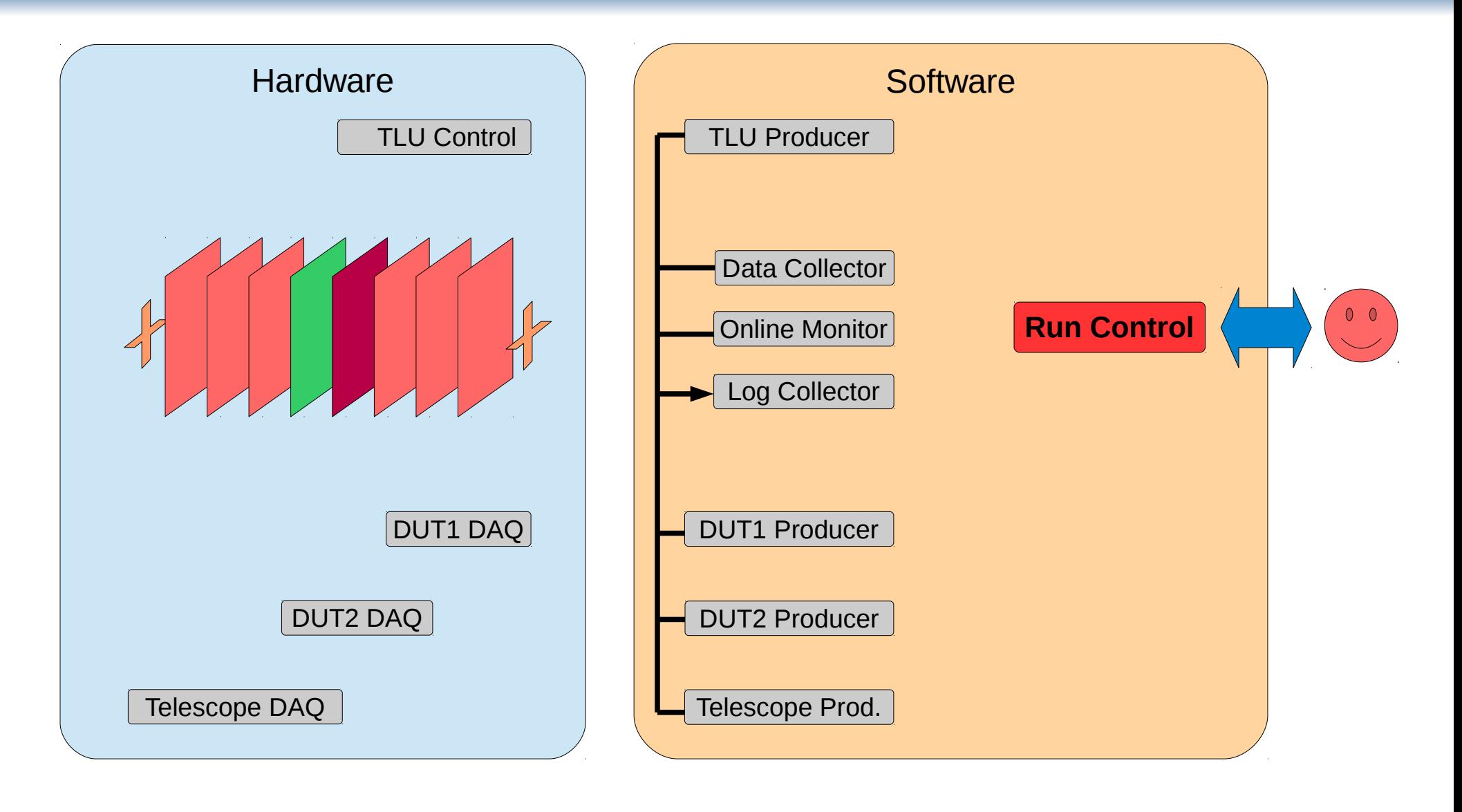

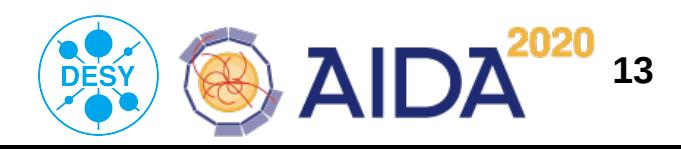

### Data formats and conversion

- Basic EUDAQ event data format: **RawDataEvent**
	- Generic container for unaltered, encapsulated detector response
	- Data input: raw block of memory or vector
	- Storage of additional information possible (custom tags, trigger numbers...)
	- Correct data decoder is chosen by unique identifier string for each producer
- Alternative: **StandardEvent**
	- Decoded detector data in "StandardPlanes"
	- Includes pixel dimensions of the respective detector
	- Can be read by e.g. the Online Monitor for direct processing
- Final analysis in EUTelescope: **LCIO Event**
	- Usually done within EUTelescope

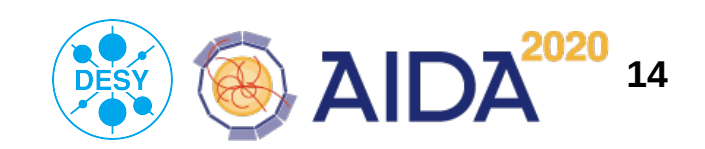

# DUT integration into EUDAQ

- DUT Producer
	- Talk to the DAQ hardware, receive events from there
	- Receive commands from Run Control:

OnConfigure(), OnStartRun(), OnStopRun(), Terminate()

- Send data to the Data Collector (either RawDataEvent or StandardEvent)
- Configure itself with parameters received before data taking
- Send log messages to the Log Collector
- DUT DataConverterPlugin
	- Convert the specific native detector data into StandardEvents **Example code showing the usage of the base classes is provided**
	- Needed e.g. for online monitoring of the DUT
	- Can be used to convert into LCIO for the final analysis using EUTelescope

**Hendrik Jansen | EUDAQ – A common DAQ framework | 03.06.2015** 

## Plans and wish list

- Add slow control functionality for monitoring/storage of beam energy, temperature, HV settings of the DUT, …
- Use FE-I4 as trigger and track separation plane
- Maintain EUDAQ v1.x (single data stream)
- Finalise/maintain EUDAQ v2.x (parallel data streams)
	- → Only two maintainer left: Richard Peschke, Simon Spannagel
	- $\rightarrow$  One leaving this year, one next summer
		- $\rightarrow$  Knowledge transfer needed!
		- $\rightarrow$  New developers are invited to come to DESY
- EUTelescope accepts pointers to events
	- $\rightarrow$  no data duplication with PDSs
- Replace TLU by AIDA-TLU
	- $\rightarrow$  higher trigger rates with PDSs

**Hendrik Jansen | EUDAQ – A common DAQ framework | 03.06.2015 <sup>16</sup>**

### **Summary**

- EUDAQ...
	- offers a modular and flexible framework for data acquisition
	- is well documented (see below)
	- was used and supported within EUDET and AIDA, now AIDA2020?
- Both simple and full integration of a DUT and its DAQ possible
- Also usable for detector DAQ w/o EUDET telescopes
- Yearly BTTB workshop at DESY (next: Feb '16) BeamTelescopesandTestBeams-Announcements@cern.ch
- We offer to organise a get-together @DESY for new EUDAQ developers with the current experts  $\rightarrow$  knowledge transfer
- GitHub repository: https://github.com/eudaq/eudaq
- Extensive documentation ( $\sim$ 60p) available, but needs update

**Hendrik Jansen | EUDAQ – A common DAQ framework | 03.06.2015 12. IOM** 17

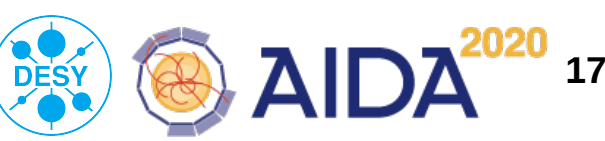